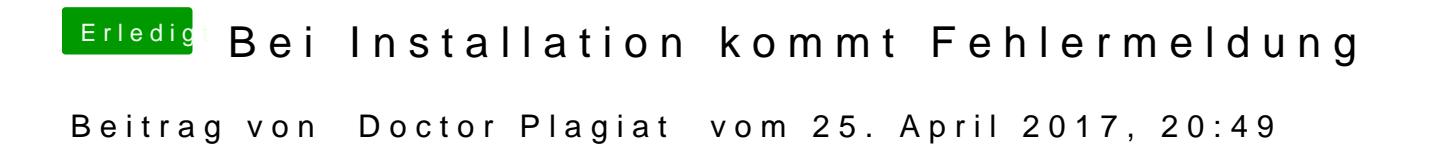

[@ra](https://www.hackintosh-forum.de/index.php/User/24489-ralf/)lfDu könntest ja mal deine Glaskugel putzen.